## Sétima Lista de Exercícios

- 1. Crie uma função que recebe uma lista de números e :
- a. retorne o maior elemento
- b. retorne a soma dos elementos
- c. retorne o número de ocorrências do primeiro elemento da lista
- d. retorne a média dos elementos
- e. retorne o valor mais próximo da média dos elementos
- f. retorne a soma dos elementos com valor negativo
- g. retorne a quantidade de vizinhos iguais

2. Crie uma função que recebe uma lista de strings e :

a. retorne o elemento com mais caracteres

b. retorne a média de vogais nos elementos (∑nº de vogais de cada elemento/nº de elementos)

- c. retorne o número de ocorrências do primeiro elemento da lista
- d. retorne a palavra lexicograficamente maior
- e. conte o número de ocorrências de palavras compostas
- f. retorne a quantidade de vizinhos iguais

3. Duas amigas estabeleceram o código abaixo para que suas mensagens não fossem lidas pelas demais pessoas.

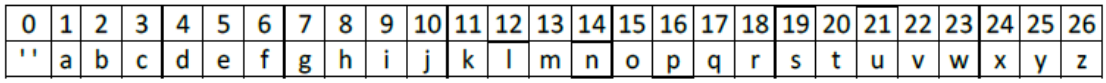

Observe que cada letra equivale a um número entre 1 e 26 e o espaço ao 0.

Faça a função "traduzir", que recebe uma lista com uma mensagem (lSecreta) e *"traduz"* a sequência armazenada em *lSecreta* de acordo com o código das amigas*.* 

*Teste para lSecreta =* [2,15,13,0,4,9,1];

Saída: 'bom dia'

4. Faça um programa que percorre uma lista com o seguinte formato: [['Brasil', 'Italia', [10, 9]], ['Brasil', 'Espanha', [5, 7]], ['Italia', 'Espanha', [7,8]]] e imprima na tela algumas informações. Essa lista indica o número de faltas que cada time fez em cada jogo. Na lista acima, no jogo entre Brasil e Itália, o Brasil fez 10 faltas e a Itália fez 9.

- O programa deve imprimir na tela:
- a) o total de faltas do campeonato
- b) o time que fez mais faltas
- c) o time que fez menos faltas

5. Faça um programa que percorre uma lista e exiba na tela o valor mais próximo da média dos valores da lista.

Exemplo: lista = [2.5, 7.5, 10.0, 4.0] (média = 6.0) Valor mais próximo da média = 7.5

6. Foram anotadas as idades e alturas dos alunos de uma turma e armazenados em uma lista cujos elementos são sublistas com dois elementos: o primeiro é a idade do aluno e o segundo a sua altura. Faça uma função que receba esta lista e utilizando as funções abaixo, determina e mostra quantos alunos com mais de 13 anos possuem altura inferior à média de altura desses alunos.

a) Faça a função **MediaTurma (lista)** que recebe a lista com idade e altura de cada um dos aluno e retorna a média de altura da turma.

b) Faça a função **Conta\_Baixinhos (lista, media),** que recebe a lista com idade e altura de cada um dos alunos e a média de altura da turma, retornando quantos alunos com mais de 13 anos estão abaixo da média de altura da turma.

7. O Zodíaco chinês é composto por animais com ciclo de 12 anos. Uma maneira simplificada de identificá-lo é verificando-se apenas o ano de seu nascimento do seguinte modo:

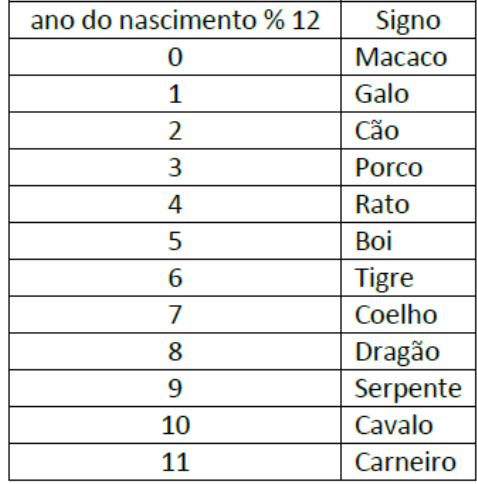

a) Crie uma lista com os signos

b) Crie uma lista com a data de aniversário dos membros de sua família

c) Faça uma função que, usando as listas criadas nos itens a e b, mostre o signo de cada membro de sua família

8. Faça uma função que receba uma lista qualquer e retorne True se ela está ordenada ou False, caso contrário. Lembre-se que não é possível comparar elementos de tipos distintos. Caso o elemento seja uma sublista, a sublista deve ser verificada.

9. Faça uma função que receba uma lista *lNumeros* e um *valor,* exiba a posição da 1ª ocorrência de *valor* em *l.* Caso o valor não pertença à lista, a função deve retornar -1 e caso a lista esteja vazia, a função deve retornar -2

10. Faça uma função que:

a. receba duas listas e exiba a união destas listas

b. receba duas listas e exiba a interseção destas listas

c. receba duas listas e exiba a intercalação destas listas, isto é, 1º da 1ª lista, 1º da 2ª lista, 2º da 1ª lista, 2º da 2ª lista...

11. O dia e horário de matrícula dos calouros da PUC depende do curso desejado. Faça uma função que receba duas listas, descritas abaixo:

1. lista de cursos: cada elemento é uma sublista com três elementos: o primeiro é o nome do curso, o segundo a data de matrícula e o terceiro elemento é o número de aprovados no curso.

2. lista de aprovados: cada elemento é uma sublista com três elementos: o primeiro é o nome do aluno, o segundo é o nome do curso e o terceiro elemento é sua colocação no vestibular

Esta função deve exibir para cada aluno, seu nome, seu curso, dia e horário de matrícula. Os alunos são divididos em 4 grupos de acordo com sua colocação no curso. O  $1^{\circ}$  grupo é composto pelos melhores colocados  $(1/4$  do total de vagas), o  $2<sup>o</sup>$  grupo pelos seguintes melhores colocados (1/4 seguinte do total de vagas) e, assim, sucessivamente.

Por exemplo: um curso com 100 vagas, do 1º ao 25º colocado pertence ao grupo 1, do 26º ao 50º colocado, pertencem ao grupo 2, o 51º ao 75º colocados pertencem ao grupo 3 e do76º ao 100º colocados pertencem ao grupo 4.

Há 4 horários possíveis:

1º horário - 8h às 11:30h:

2º horário: 12h às 13:30h

3º horário: 14h às 15:30h

4º horário: 16h às 17:30h

12. Faça uma função que receba uma lista de números armazenados de forma crescente , e dois valores ( limite inferior e limite superior), e exiba a sublista cujos elementos são maiores ou iguais ao limite inferior e menores ou iguais ao limite superior Exemplo:

lista inicial=[12,14,15,16,18,20,24,26,28,32,34,38] limite inferior=13 limite superior = 26 lista exibida: [14,15,16,18,20,24,26]